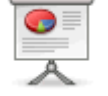

# **VeraCrypt**

Ausführliche Informationen zu:

- Installation
- Einrichtung und Konfiguration
- Anlegen und Verwenden einer Tresordatei
- Sicherung von Tresordateien (Backup)
- Automatisierungen, Skripts und andere Helferlein

sind auf dem Lehrerfortbildungsserver zu finden:

[https://lehrerfortbildung-bw.de/st\\_digital/medienwerkstatt/dossiers/sicherheit/stickcrypt/vc/](https://lehrerfortbildung-bw.de/st_digital/medienwerkstatt/dossiers/sicherheit/stickcrypt/vc/)

Weiter: [Sonstiges](https://www.kvfg.net/wiki/doku.php?id=sonstiges:archiv:fobi:sicherheit:sonstiges)

# **Sicherheit**

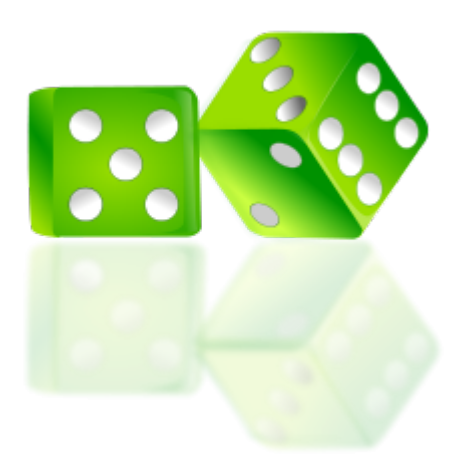

- Sicherheit durch Datenrauschen
	- $\circ$  kein Unterschied zwischen leerem und vollem Container erkennbar
	- Verteilung der Daten im Container ist zufällig
	- o kein Dateiheader, der Rückschluss auf VC oder gar Inhalte zulässt
	- o Nichterkennbarkeit des VC Containers an sich: <https://veracrypt.codeplex.com/wikipage?title=Plausible%20Deniability>
	- Versteckte Container im Container gehen im Rauschen unter
- Sicherheit durch peer-review: http://de.wikipedia.org/wiki/Security through obscurity
- Zukunftssicherheit durch offenen Programmcode

### **Passwörter**

Sicherheit der Daten ist direkt abhängig von der Stärke des Passwortes!

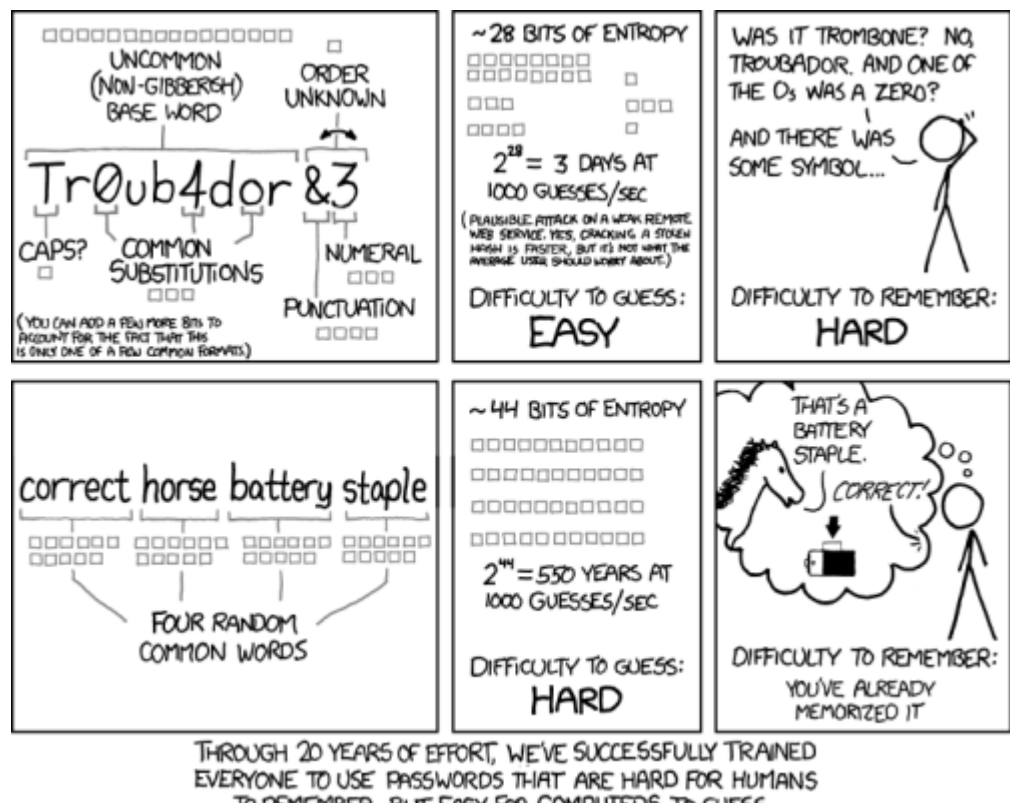

TO REMEMBER, BUT EASY FOR COMPUTERS TO GUESS.

→ Eine Kombination aus Länge und "Zufall" ist trotzdem empfehlenswert!

(C)<http://xkcd.com/936/>

# **Funktionsprinzipien**

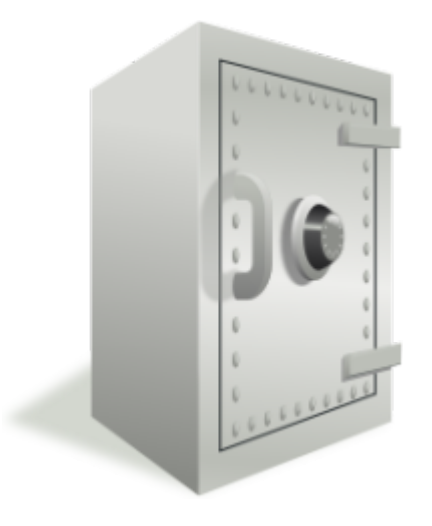

- mit VC wird ein verschlüsselter Container erzeugt
	- in diesen Container werden die Dateien gelegt
	- o die Dateien im Container sind nur "Datenrauschen"
- o ohne Passwort kein Zugriff auf den Containerinhalt
- VC Container verhalten sich "wie USB Sticks"
	- Einbinden durch Doppelklick (oder VC Oberfläche)
		- Auswerfen durch VC Oberfläche

Kopieren und Verschieben von Containerdateien → transportabel

#### **Weiter: [Sonstiges](https://www.kvfg.net/wiki/doku.php?id=sonstiges:archiv:fobi:sicherheit:sonstiges)**

From: <https://www.kvfg.net/wiki/>- **KvFG Wiki**

Permanent link: **<https://www.kvfg.net/wiki/doku.php?id=sonstiges:archiv:fobi:veracrypt>**

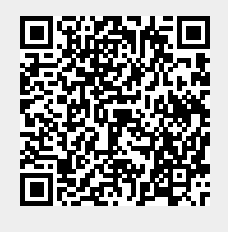

Last update: **2020/08/27 10:15**